## **Table des matières**

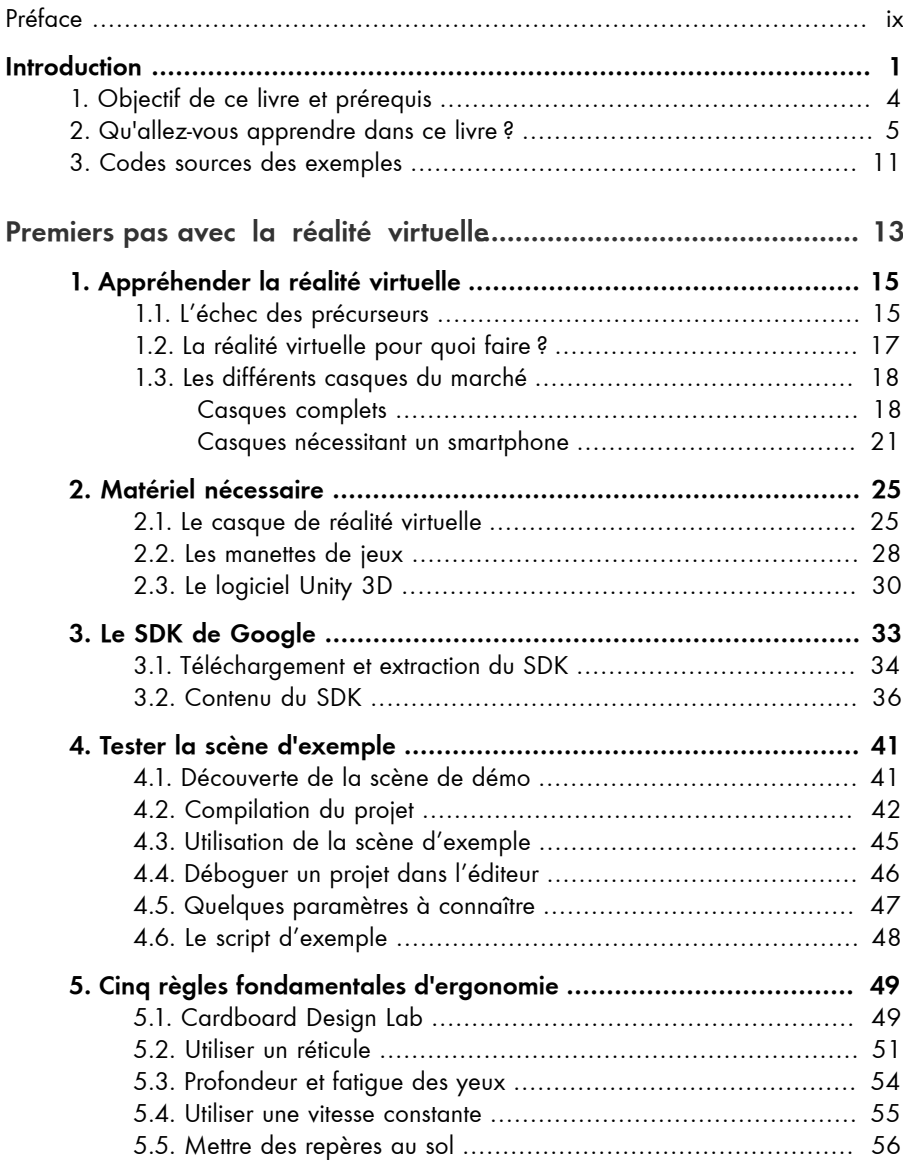

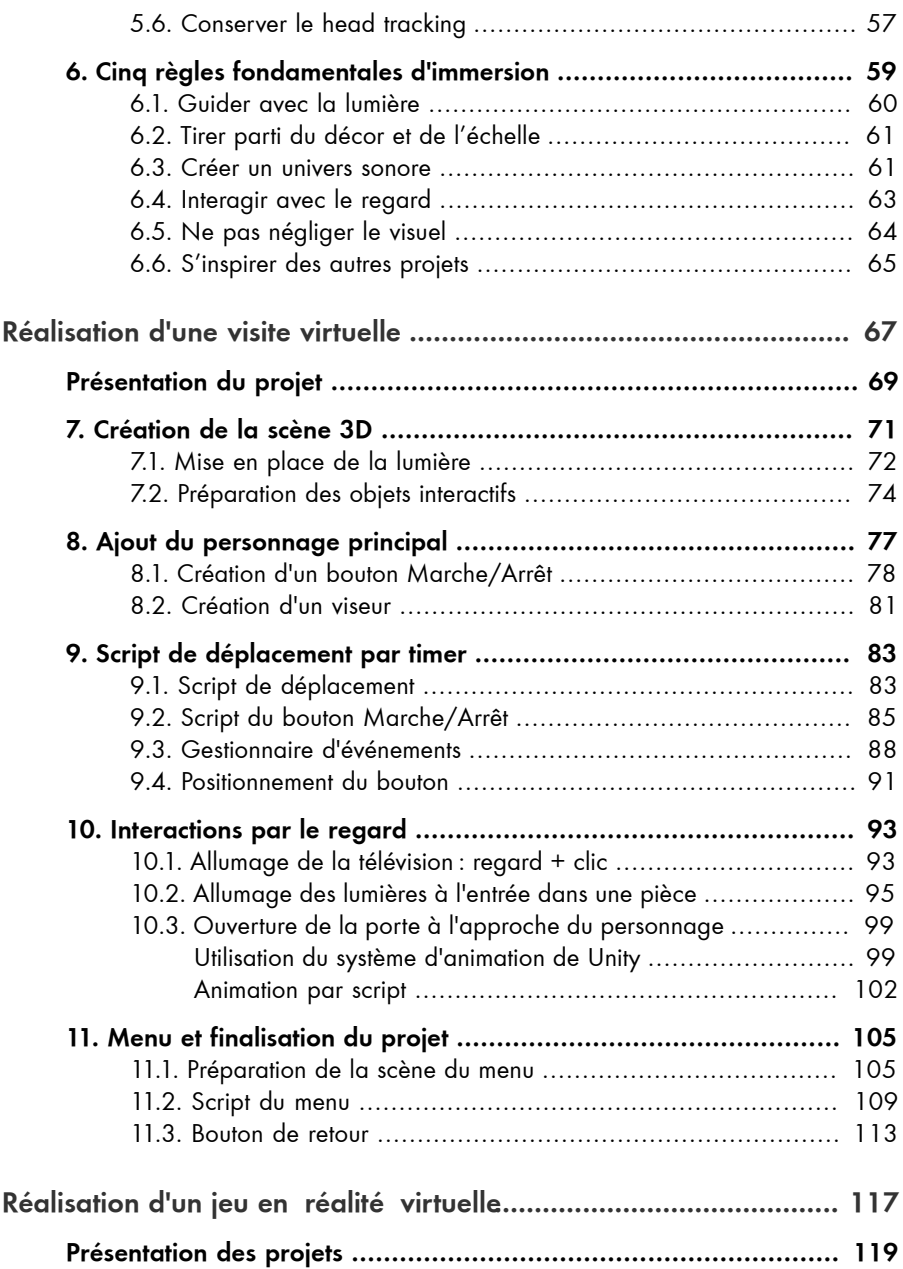

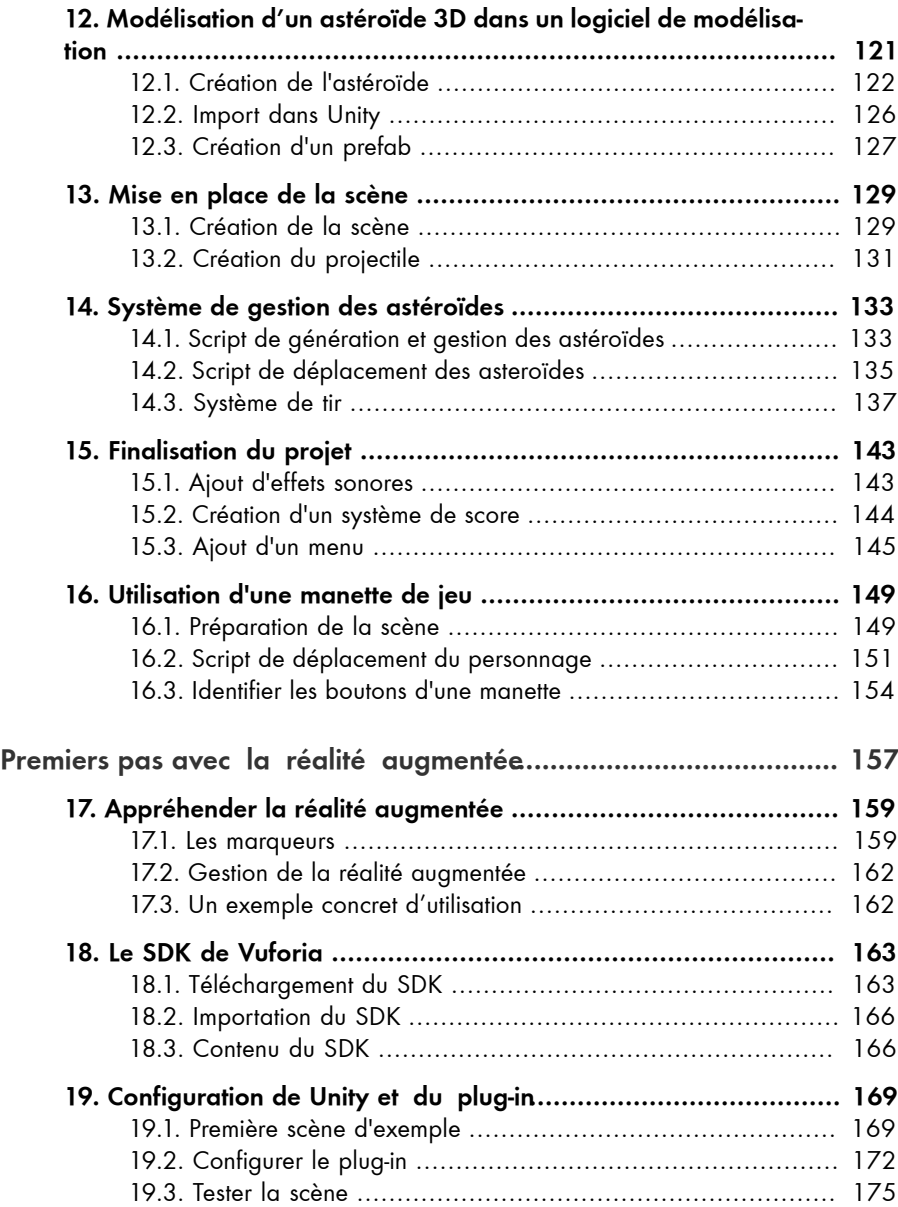

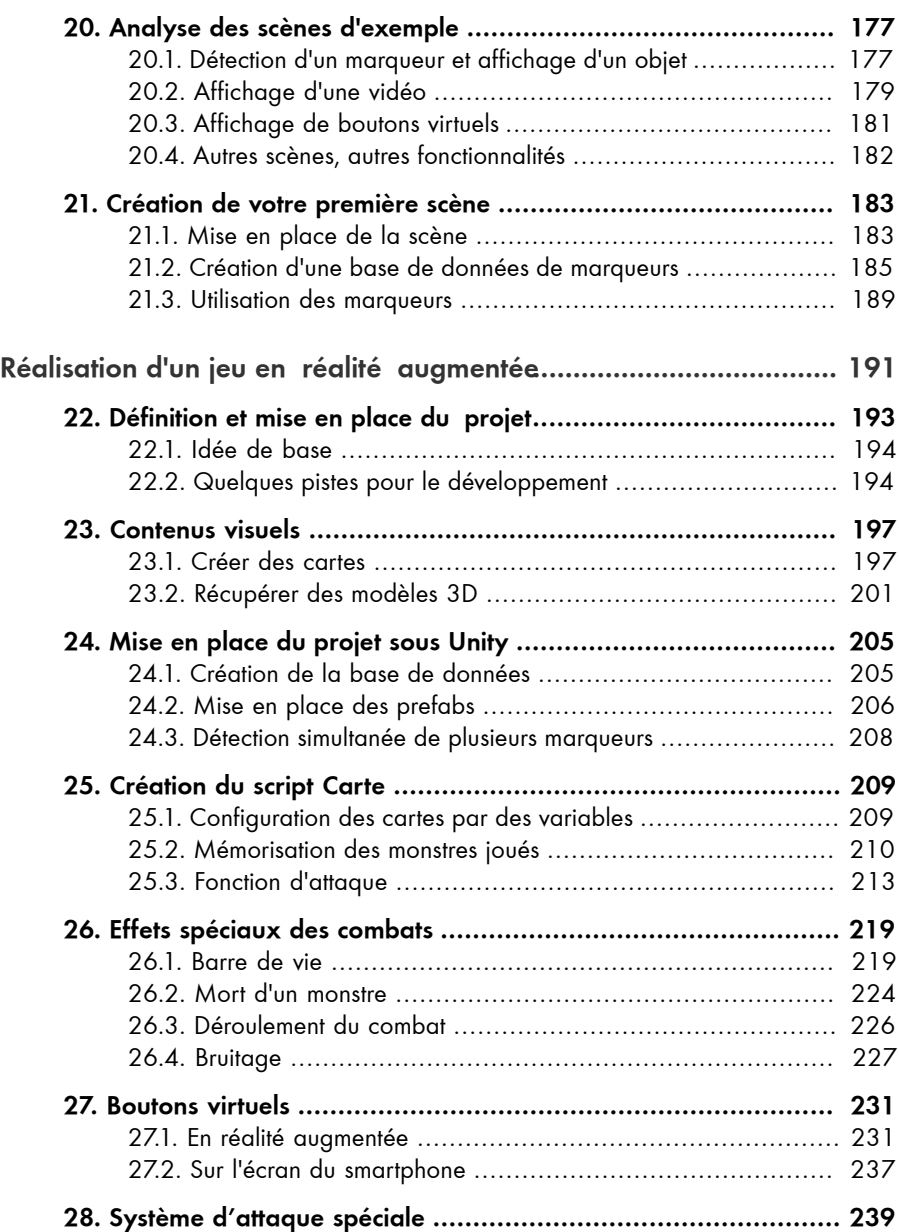

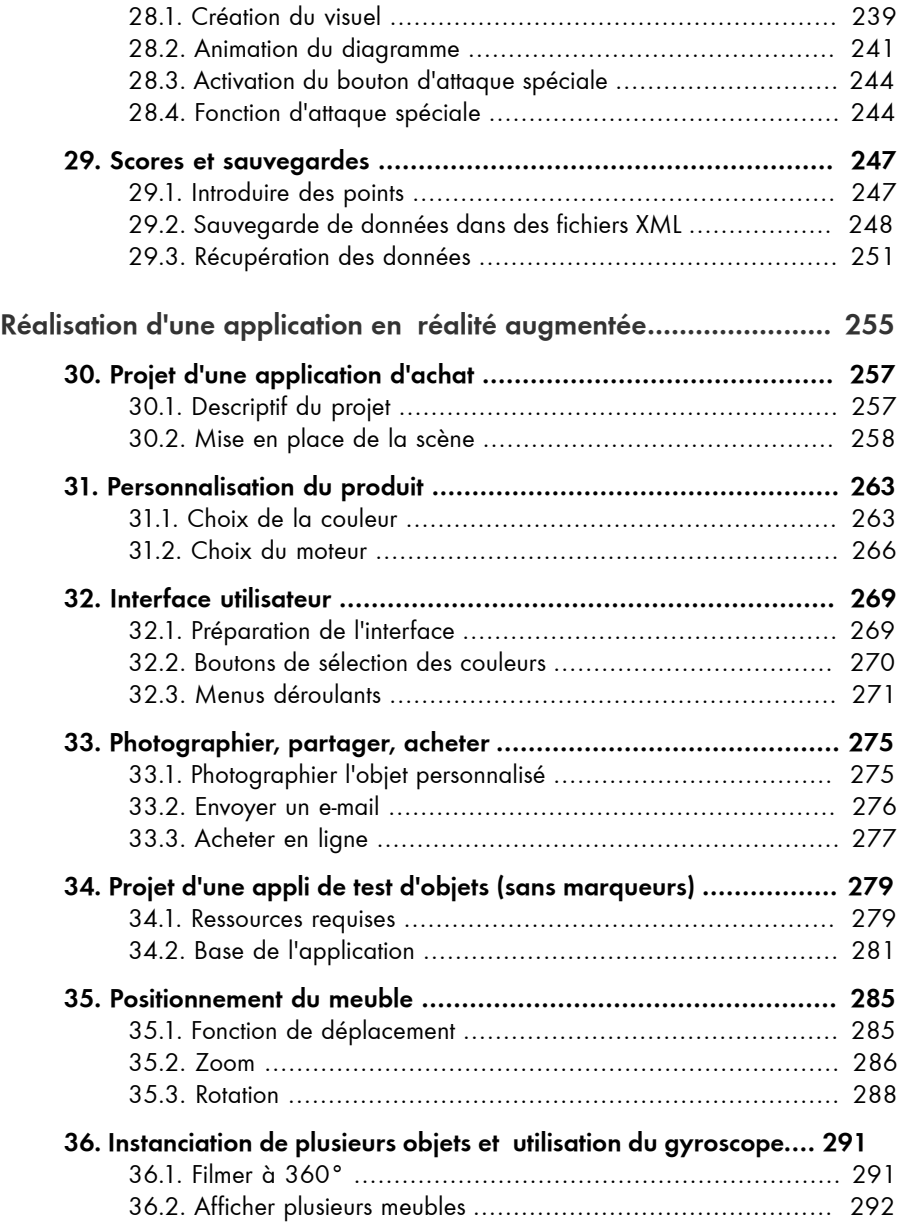

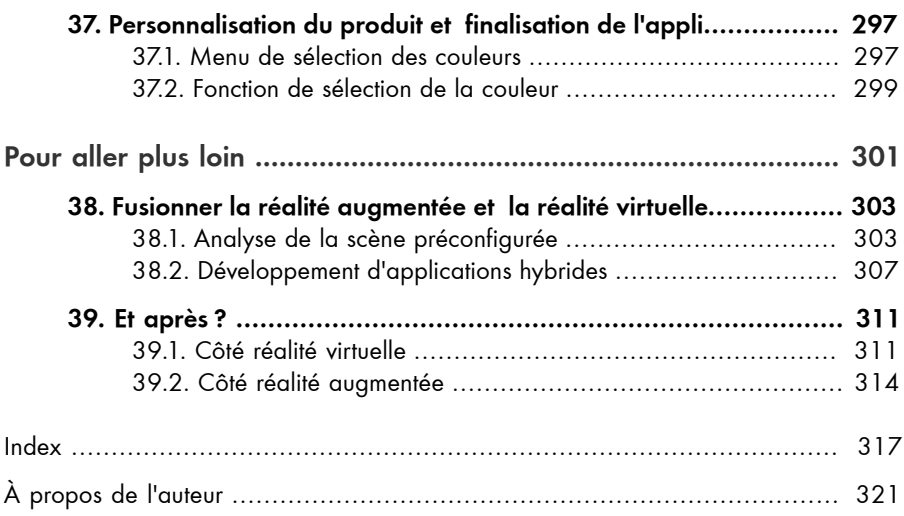